gamma.wxm  $1$  / 3  $\,$ 

```
(8i1)(all
)
;
(%o0) done
(*i1) assume (c>0, v>0);
```
(%o1)  $\left[\begin{smallmatrix} c>0 \end{smallmatrix}\right], v>0$  ]

### **1 Self-consistent determination of gamma factor**

(8i2) E0: gamma = 
$$
(1-p^2/(m^2 * c^2)) \wedge (-1/2);
$$

\n(E0)

\n
$$
\Gamma = \frac{1}{\sqrt{1 - \frac{p^2}{c^2 m^2}}}
$$
\n(8i3)

\n
$$
\text{p: gamma * m * v;}
$$
\n(p) m v \Gamma

\n(8i4)

\n
$$
E1: ev(E0);
$$
\n(E1)

\n
$$
\Gamma = \frac{1}{\sqrt{1 - \frac{v^2 \Gamma^2}{c^2}}}
$$

 $(§i5)$ :  $1/E1^2$ ;

(E2) 
$$
\frac{1}{\Gamma^2} = 1 - \frac{v^2 \Gamma^2}{c^2}
$$

 $(3i6)$ :  $E2*gamma^2$ ;

(E3) 
$$
1 = \Gamma^2 \left( 1 - \frac{v^2 \Gamma^2}{c^2} \right)
$$

- $($  $6i7)$ : subst (Gamma\_2, gamma^2, E3) ; (E4)  $1 = \Gamma_2$  $\begin{pmatrix} 0 & r_1 & r_2 \end{pmatrix}$  $\left(1 - \frac{\Gamma_2 v^2}{c^2}\right)$
- $(§i8)$ : solve (E4, Gamma\_2) ;

(E5) 
$$
[\Gamma_2 = -\frac{c\sqrt{c^2 - 4v^2 - c^2}}{2v^2}, \Gamma_2 = \frac{c\sqrt{c^2 - 4v^2 + c^2}}{2v^2}]
$$

# **2 First solution for gamma^2**

(8i9)

\n
$$
G1: \text{rhs}(\text{first}(\text{E5}));
$$
\n
$$
c\sqrt{c^2 - 4v^2} - c^2
$$

$$
- \frac{c \sqrt{c^2 - 4 v^2}}{2 v^2}
$$

 $($  $6i10)$ :  $1/2*c^2/v^2*(1-sqrt(1-4*v^2/c^2));$ 

$$
\frac{c^2\left(1-\sqrt{1-\frac{4v^2}{c^2}}\right)}{2v^2}
$$

 $(*i11)$  ratsimp( $G1-G2$ );

$$
(\text{mod } 1) \qquad \qquad 0
$$

(G2)

 $($  $6i12)$ : sqrt(ev(G2, [c=1]));

$$
(Ga) \frac{\sqrt{1-\sqrt{1-4 \, v^2}}}{\sqrt{2} \, v}
$$

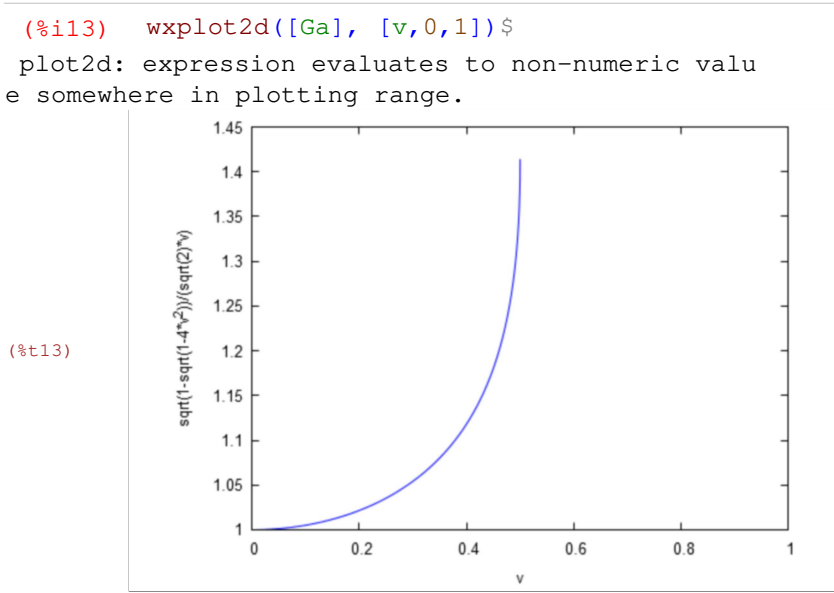

### **3 Second solution for gamma^2**

 $\overline{2}$  +  $c^2$ 

 $(\text{$i14}$)$  G1: rhs(second(E5));

(G1) 
$$
\frac{c\sqrt{c^2 - 4 \nu}}{2 \nu^2}
$$

(%i15) G2:  $1/2$ \*c^2/v^2\*(1+sqrt(1-4\*v^2/c^2));

$$
\frac{c^2\left(\sqrt{1-\frac{4v^2}{c^2}}+1\right)}{2v^2}
$$

 $(\text{Si16})$  ratsimp(G1-G2);

(%o16) 0

 $(62)$ 

(%i17) Gb: sqrt(ev(G2, [c=1])); (Gb)  $\sqrt{\sqrt{1-4 v^2}+1}$  $\sqrt{2}$  v

```
(%i18) wxplot2d([Gb], [v,0,1], [y,0,50])$
```
plot

2d: expression evaluates to non-numeric value somewhere in plotting range. plot2d: some values were clipped.

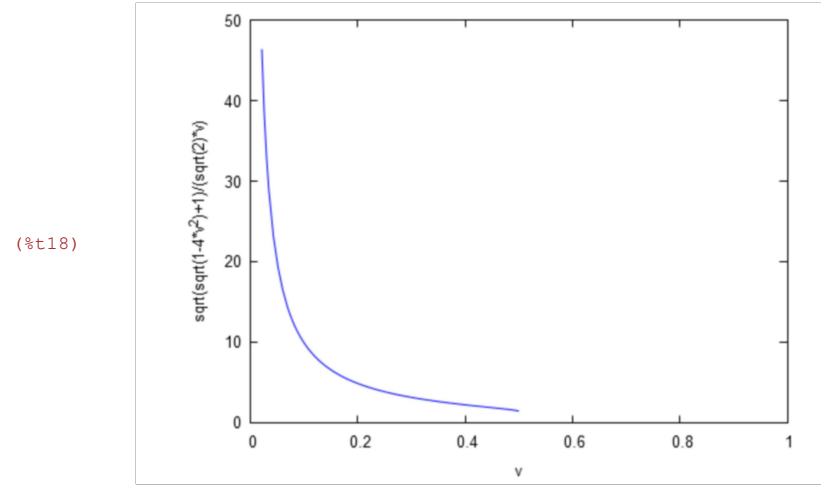

#### **4 Comparison with gamma of Photons**

$$
\begin{array}{lll}\n\text{(8i19)} & \text{G4}: & (1-v^2/(2*c^2)) \wedge (-1/2) \, ; \\
\text{(G4)} & & \overline{\sqrt{1-\frac{v^2}{2c^2}}}\n\end{array}
$$

2

## (%i21)  $wxplot2d([Ga, GC], [v, 0, 1])$ \$

plot2d: expression evaluates to non-numeric value somewhere in plott ing range.

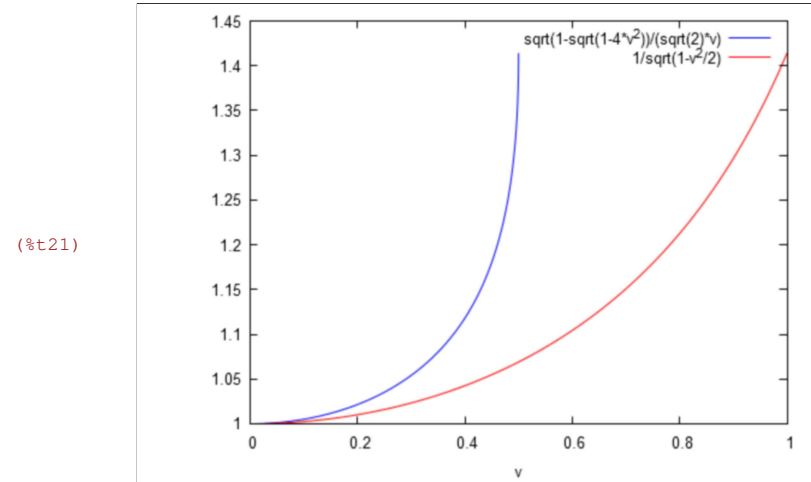